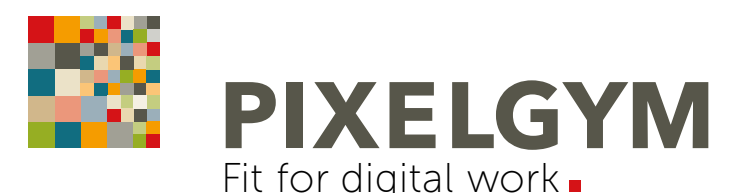

# ILLUSTRATOR BASIC TRAINING

Einsteiger-Seminar | 2 Tage

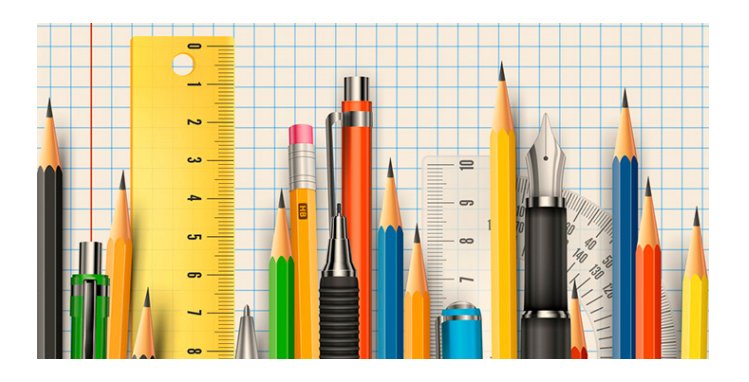

## OFFENES SEMINAR | LIVE-ONLINE-TRAINING

DAUER: 2 Tage | max. 5 Teilnehmer Preis pro Person 685,00 Euro netto (815,15 Euro inkl. MwSt.)

10% Rabatt bei gleichzeitiger Anmeldung von zwei und mehr Teilnehmern zum gleichen Termin.

#### SEMINARZEITEN:

Täglich von 9:00 bis 16:15 Uhr. Pausen 10:30 bis 10:45 Uhr, 12:15 bis 13:00 Uhr, 14:30 bis 14:45 Uhr

#### TERMINE:

Alle aktuellen Seminartermine in der Monatsübersicht unter: [www.pixelgym.de/termine](http://www.pixelgym.de/termine)

#### LEISTUNGEN INKLUSIVE:

- Technische Unterstützung bei der Einwahl inkl. Vorabtest
- Übungsdateien vorab per Download-Link
- Seminarunterlagen als PDF
- Trainingsbuch "Adobe Illustrator CC der praktische Einstieg" im Wert von 34,90 Euro mit über 460 Seiten mit Übungen und Workshops auf dem Postweg
- Zertifikat | Teilnahmebescheinigung
- Telefonische Nachbetreuung bei Fragen zu Trainingsinhalten

#### WAS BENÖTIGEN SIE ZUR TEILNAHME?:

- Adobe Creative Cloud Abo (Software)
- Desktop-Computer oder Laptop mit Maus
- Monitorgröße mindestens 17 Zoll (2. Monitor empfehlenswert)
- Kopfhörer sowie Mikrofon
- stabile Internetverbindung
- Browser (Chrome, Firefox, Internet Explorer oder Edge)
- Microsoft Teams App (empfehlenswert)

#### PROGRAMMVERSION | VORKENNTNISSE:

Training erfolgt auf Ihrem eigenen Rechner, Adobe Illustrator CC erforderlich. Für dieses Seminar sind keine Vorkenntnisse notwendig.

#### ANMELDUNG:

Die Anmeldung erfolgt online unter folgendem Formular: [www.pixelgym.de/seminaranmeldung](http://www.pixelgym.de/seminaranmeldung)

## TRAININGSPLAN

Je Tag 8 x 45 Minuten-Einheiten

Das Einsteiger-Training für Illustrator-Neulinge. Lernen Sie alle wichtigen Werkzeuge, grundlegenden Techniken und Funktionen kennen und gehen Sie damit anschließend kreativ und sicher um. Zeichnen Sie Icons, Symbole, Logos, Grafiken und erstellen Sie anspruchsvolle Diagramme – einfach und verständlich erklärt. Ideal für Marketing-Fachkräfte, Gestalter und Illustratoren, Textildesigner oder Architekten und alle, die dieses komplexe Programm verstehen und beherrschen wollen.

### TAG 1 UND TAG 2:

Benutzerobefläche: Arbeitsbereiche und wichtige Voreinstellungen. Werkzeuge und Bedienfelder effizient organisieren. Ansichten, Zoomwerkzeuge. Praktische Helfer: Lineale, Raster, Hilfslinien und Bibliotheken (lokal und über Creative Cloud). Grundlagen Vektorgrafik.

Dokumente/Ebenen anlegen: Zielmedium, Dokumentprofil RGB und CMYK, "Mehrseitige" Zeichenflächen. Globale Bearbeitung. Ebenen anlegen und organisieren. Zeichenhilfen.

Pfade und Objekte: Kurven, Linien, Objekte zeichnen, bearbeiten, gruppieren und transformieren. Strategische Vorgehensweise. Auswahl-Hilfen. Pathfinder (schneiden und kombinieren).

Farben, Verläufe, Muster: Farben nach CI-Vorgaben anlegen (Farbbibliotheken). Verläufe, Angleichungen. Farbharmonien. Muster/Raster/Schraffuren.

Konturen, Pinsel, Symbole, Effekte: Konturarten. Eigene Pinsel anlegen. Symbole und Piktogramme erstellen. Effekte anwenden. Transparenzen.

Text und Typografie: Punkt- und Flächentext. Text in Pfade wandeln. Zeichen und Absatz formatieren.

Ausgabe und Druckvorbereitung: Exportieren der Speicherformate Adobe Illustrator (ai), Illustrator EPS (eps), Illustrator Template (ait), SVG sowie PDF/X für Druck und PDF für Online/Web. Exporthilfen.